## Package 'ADVICE'

April 16, 2021

Type Package

Title Automatic Direct Variable Selection via Interrupted Coefficient Estimation

Version 1.0

Author L. Tazik [aut, cre], W.J. Braun [aut]

Maintainer L. Tazik <ladan.tazik@ubc.ca>

#### Description

Accurate point and interval estimation methods for multiple linear regression coefficients, under classical normal and independent error assumptions, taking into account variable selection.

LazyData true

LazyLoad true

**Depends**  $R$  ( $>= 2.0.1$ )

ZipData no

License Unlimited

NeedsCompilation no

RoxygenNote 7.1.1

Repository CRAN

Date/Publication 2021-04-16 08:50:06 UTC

### R topics documented:

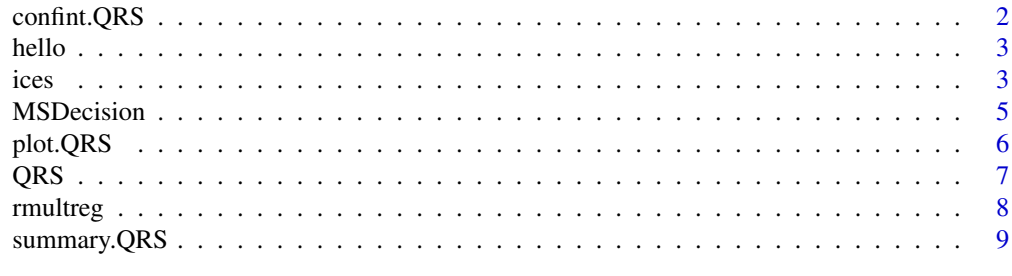

**Index** [11](#page-10-0)

<span id="page-1-0"></span>

#### Description

Computes confidence intervals for one or more parameters in a fitted model. There is a default and a method for objects inheriting from class "qrs".

#### Usage

```
## S3 method for class 'QRS'
confint(object, parm, level, ...)
```
#### Arguments

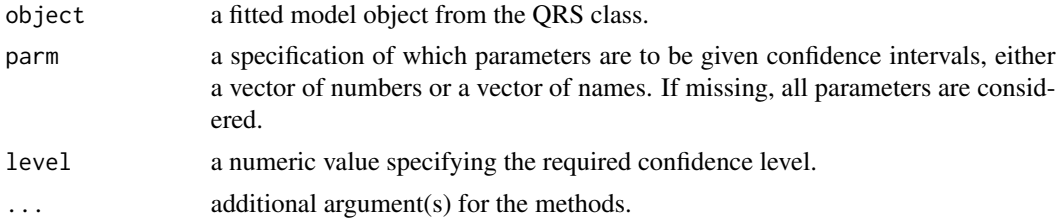

#### Details

This function computes t-based confidence intervals using n-p degrees of freedom, where n is the number of observations and p is the number of regression coefficients in the full model.

#### Value

A 2-column matrix giving lower and upper confidence limits (corresponding to the given level) for each parameter. These will be labelled as (1-level)/2 and 1 - (1-level)/2 in

#### Author(s)

Ladan Tazik, W.J. Braun

#### See Also

ices.R

#### Examples

```
myRegressionData <- rmultreg(100, k=20, p=.1, sdnoise = 1)
pairs(myRegressionData$data)
out \le ices(y \sim ., data = myRegressionData$data) # fit model to simulated data
confint(out) # calculate 95% confidence intervals for all coefficients
myRegressionData$coefficients # compare with true coefficients
```
<span id="page-2-0"></span>hello *Hello, World!*

#### Description

Prints 'Hello, world!'.

#### Usage

hello()

#### Examples

hello()

ices *Interrupted Coefficient Estimation Selection*

#### Description

This function provides an alternative multiple regression fitting procedure which simultaneously estimates and selects variables. The resulting coefficient estimates will tend to be slightly biased, but in a sparse setting, they can be quite accurate. A full regression model is specified by the user, and the function usually returns coefficient estimates for a reduced model, i.e., a model for which some of the coefficient estimates are exactly 0.

#### Usage

```
ices(formula, data, model = TRUE, x = FALSE, y = FALSE, qr = TRUE)
```
#### Arguments

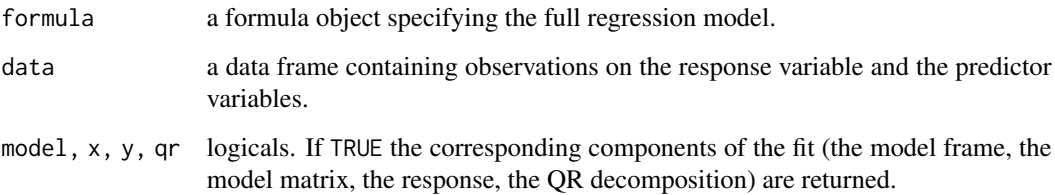

#### Value

a QRS class object

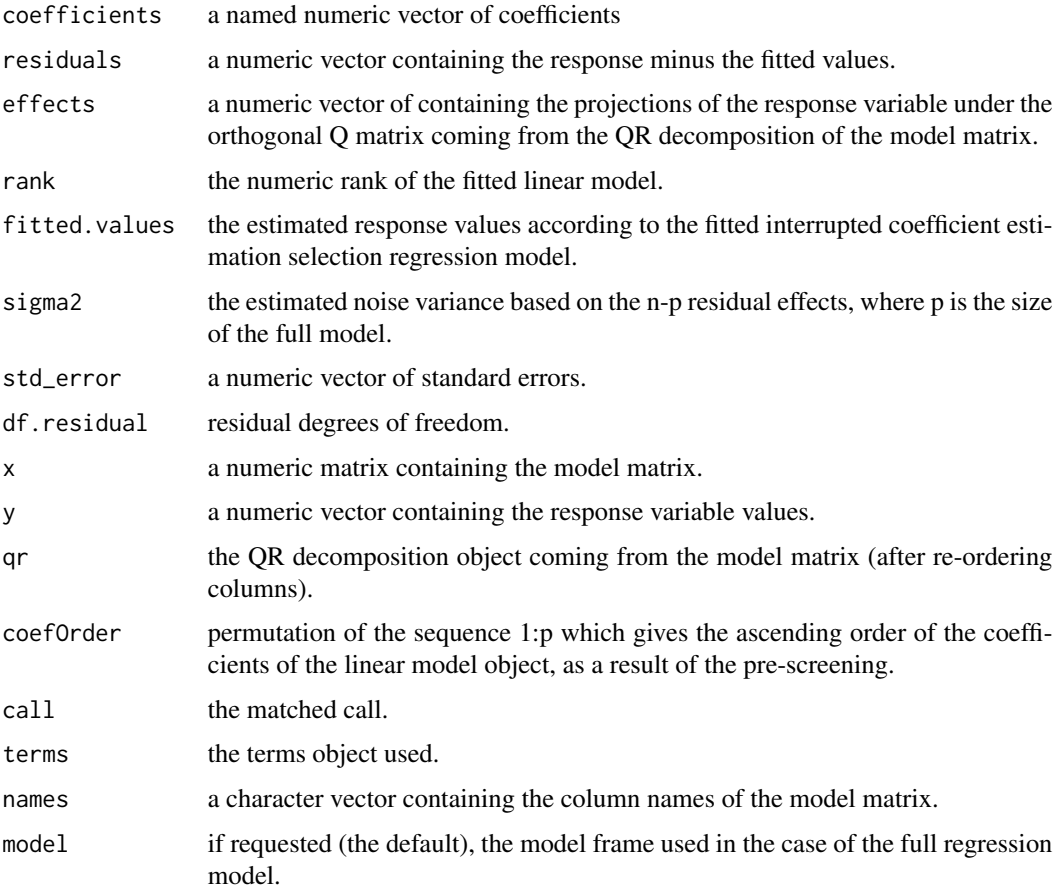

#### Author(s)

Ladan Tazik, W.J. Braun

#### See Also

lm.R, QRS.R

#### Examples

```
myRegressionData <- rmultreg(50, k=10, p=.25, sdnoise = .5)
pairs(myRegressionData$data)
out <- ices(y ~ ., data = myRegressionData$data) # fit model to simulated data
confint(out) # calculate 95 % confidence intervals for all coefficients
myRegressionData$coefficients # compare with true coefficients
```
#### <span id="page-4-0"></span>**Description**

This data frame contains the time (in weeks) between the initial symptoms (onset symptoms) and the decision time to visit a doctor in the case of 54 patients who eventually were diagnosed with multiple sclerosis. Interest centers on whether there are any factors which tend to be related to the delay time.

#### Usage

data(MSDecision)

#### Format

A data frame with 54 observations on the following 16 variables.

Delay numeric, time in weeks

ClinicalDiseaseCourse factor, 2 levels

CodedGender factor,  $2$  levels,  $1 =$  Male,  $2 =$  Female

AgeAtOnset numeric, age in years

OnsetSymptom1 factor, 4 levels

OnsetSymptom2 factor, 5 levels

OnsetSymptomSeverity factor,  $2$  levels,  $0 = Low$ ,  $1 = High$ 

TriggerSymptom1 factor, 4 levels

TriggerSymptom2 factor, 4 levels

TriggerSymptomSeverity factor, 2 levels,  $0 = Low$ ,  $1 = High$ 

FamilyHistory factor, 2 levels, yes = there is MS in the family history

FearOfWorseningSymptoms factor, 2 levels

MoreThanOneSymptom factor, 2 levels

EffectonResponsibilities factor,  $2$  levels, yes = the symptoms are having an effect on the individual

UncertainResponse logical, TRUE = recorded delay time is not accurate

#### Details

The levels of the Clinical Disease Course variable are: Clinically Isolated Syndrome and Relapse-Remitting.

#### Examples

```
xy <- MSDecision
xy$sensoryOnset1 <- factor(xy$OnsetSymptom1=="SENSORY")
xy$brainstemOnset2 <- factor(xy$OnsetSymptom2=="BRAINSTEM")
xy$sensoryTrigger1 <- factor(xy$TriggerSymptom1=="SENSORY")
xy$brainstemTrigger2 <- factor(xy$TriggerSymptom2=="BRAINSTEM")
xy \leq -xy[, -c(5, 6, 8, 9, 15)]xy[,1]<-log(xy[,1])
names(xy)[1] \leftarrow "y"
out \le ices(y \sim ., data = xy)
summary(out)
plot(out)
plot(out, normqq=TRUE)
plot(out, scaleloc=TRUE)
```
plot.QRS *plot.QRS*

#### Description

By default, this function plots residuals from the interrupted coefficient estimation selection model versus the corresponding fitted values. Alternatively, options to obtain a normal QQ plot or a scalelocation plot of the residuals are also available.

#### Usage

## S3 method for class 'QRS'  $plot(x, normqq = FALSE, scaleloc = FALSE, ...)$ 

#### Arguments

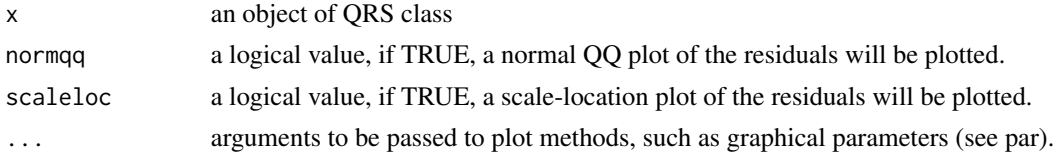

#### Value

No return value

#### Author(s)

Ladan Tazik, W.J. Braun

#### See Also

plot.lm

<span id="page-5-0"></span>

#### <span id="page-6-0"></span>Description

Given a design matrix and a response variable, create a list which has the fitted model, estimated regression coefficents and standard error based on interrupted coefficient estimation selection.

#### Usage

QRS(x, y, Nsims)

#### Arguments

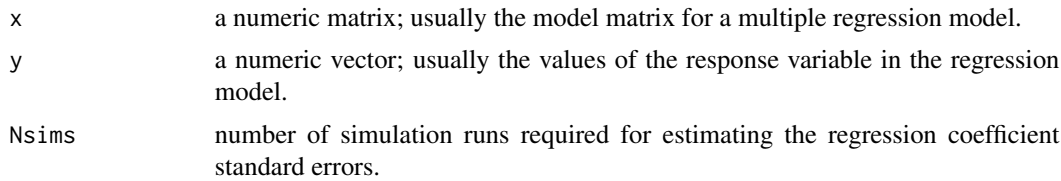

#### Details

The interrupted coefficient estimation selection procedure begins with consideration of a full model whereby a regression model with p terms is fit to n observations on a response and p-1 predictor variables. The variables are pre-screened by application of lm in order to cast the columns of the model matrix in increasing order of the p-values observed for the corresponding regression coefficients. The estimation then proceeds by the usual QR decomposition of the model matrix but is interrupted at the effects stage. The effects are classified as "different from 0" or "not different from 0", according to what is essentially a control chart procedure. The effects that are "not different from 0" are replaced with true 0's and the nonzero effects are left alone. The estimation is completed by backward-substitution solution of the zero and nonzero effects using the upper triangular matrix from the QR decomposition. The result is a set of coefficient estimates that will tend to be more accurate in a mean-squared-error sense than the original lm coefficient estimates, especially when some or all of the regression coefficients are 0. Coefficient standard error estimates are obtained by a parametric bootstrap procedure. This method is not recommended for strongly non-normal data, or where there is substantial multicollinearity.

#### Value

a QRS class object

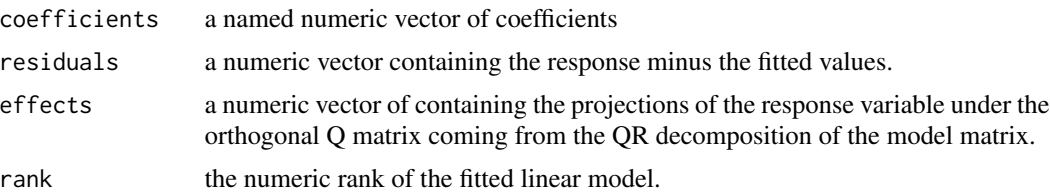

<span id="page-7-0"></span>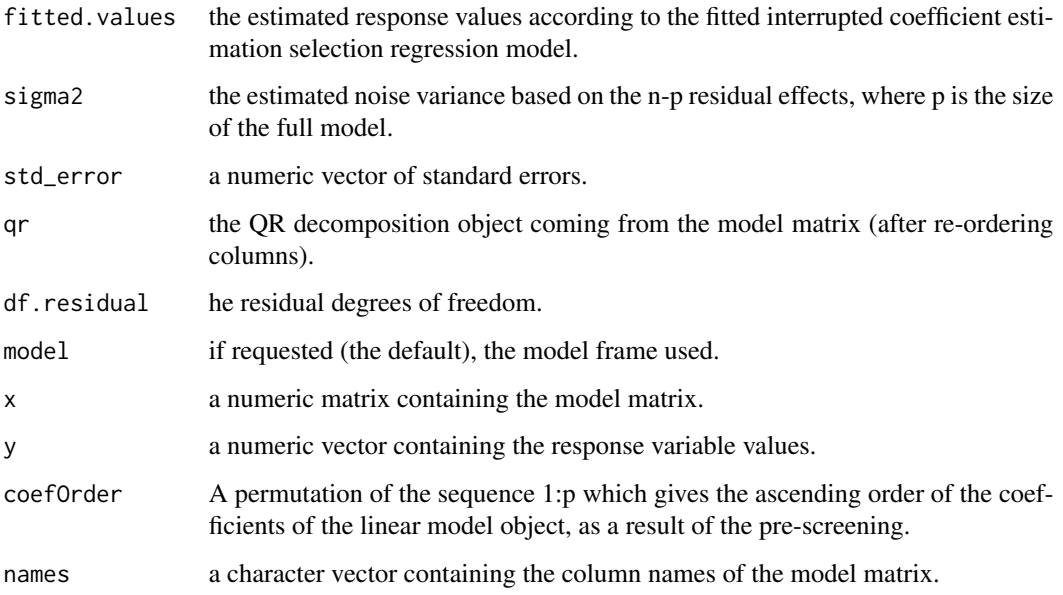

#### Author(s)

Ladan Tazik, W.J. Braun

#### See Also

ices.R, lm.R

rmultreg *Multiple Regression Data Generator*

#### Description

Values of any number of predictor variables and a single response variable are simulated according to a model with randomly generated coefficients. Values of each predictor are simulated independently from standard normal distributions. The regression coefficients are generated independently from a uniform distribution on the interval (minimum, maximum), and each coefficient is multiplied by a Bernoulli (p) variate, independent of the other coefficients. This results in some of the coefficients being zeroed out. Noise is added to the regression response according to independent t variates with degrees of freedom equal to dfnoise.

#### Usage

```
rmultreg(n, k = 1, minimum = 0, maximum = 1, p = 0.5, dfnoise = 100, sdnoise = 1)
```
#### <span id="page-8-0"></span>summary.QRS 9

#### Arguments

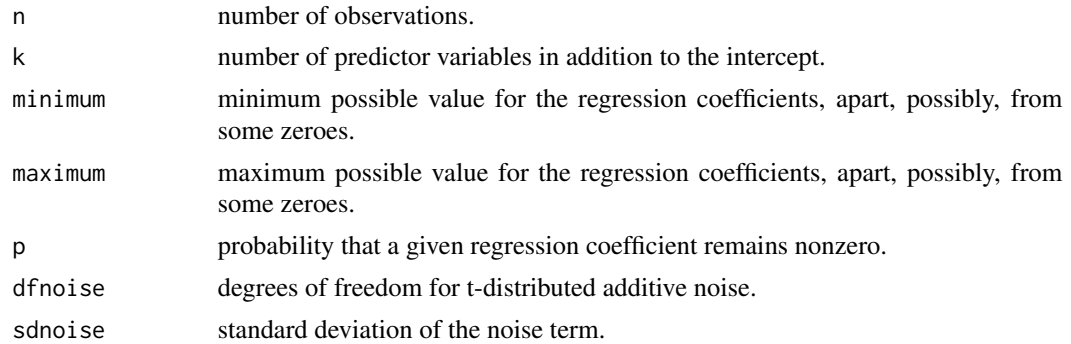

#### Value

a list containing

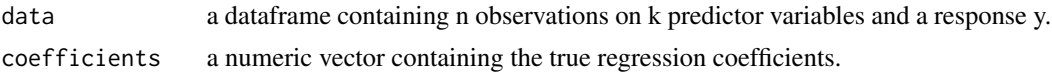

#### Author(s)

W.J. Braun

#### Examples

```
myRegressionData <- rmultreg(50, k=3, p=.5, sdnoise = .25)
pairs(myRegressionData$data)
out <- ices(y ~ ., data = myRegressionData$data) # fit model to simulated data
confint(out) # calculate 95% confidence intervals for all coefficients
myRegressionData$coefficients # compare with true coefficients
```
summary.QRS *summary.QRS*

#### Description

summary method for class "qrs"

#### Usage

## S3 method for class 'QRS' summary(object, ...)

#### Arguments

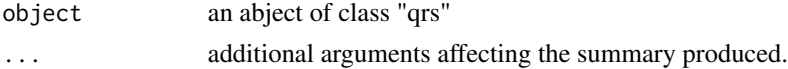

#### Value

The function computes and returns a list of summary statistics of the fitted linear model given in the QRS object.

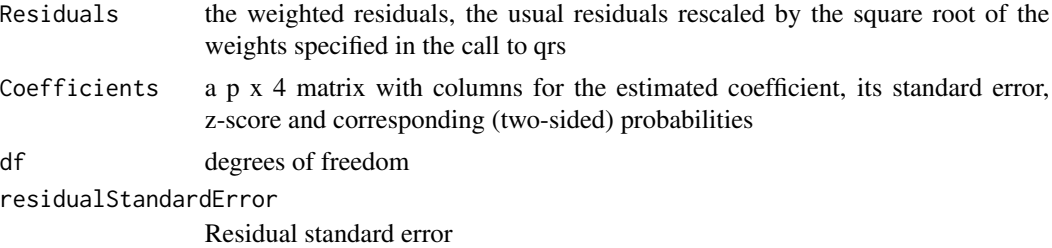

#### Author(s)

Ladan Tazik, W.J.Braun

#### See Also

QRS.R

#### Examples

```
myRegressionData <- rmultreg(25, k=5, p=.15, sdnoise = .25)
pairs(myRegressionData$data)
out <- ices(y ~ ., data = myRegressionData$data) # fit model to simulated data
summary(out) # estimates and standard errors for all coefficients
myRegressionData$coefficients # compare with true coefficients
```
# <span id="page-10-0"></span>Index

∗ datagen rmultreg, [8](#page-7-0) ∗ datasets MSDecision, [5](#page-4-0) ∗ graphics plot.QRS, [6](#page-5-0) ∗ models confint.QRS, [2](#page-1-0) ices, [3](#page-2-0) QRS, [7](#page-6-0) summary.QRS, [9](#page-8-0) confint.QRS, [2](#page-1-0) hello, [3](#page-2-0) ices, [3](#page-2-0) MSDecision, [5](#page-4-0) plot.QRS, [6](#page-5-0) QRS, [7](#page-6-0) rmultreg, [8](#page-7-0)

summary.QRS, [9](#page-8-0)